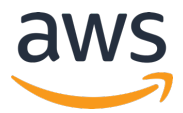

#### **AWS INNOVATE 2020** オンラインカンファレンス

# 「スタートアップから⼤企業まで:従量課⾦で低コストなコンタクト センターを構築する方法|

### のクイズおよび解答

AWS INNOVATE 2020のセッションの視聴およびアンケートにご記入頂きありがとうございます。本資 料が「スタートアップから大企業まで:従量課金で低コストなコンタクトセンターを構築する方法」で 出題されたクイズの解答になります。

### **問題1︓最近、簡単な質問の電話が増えてきて、コンタクトセンターがパンク状態です。質問の内容は FAQサイトを⾒て頂ければ簡単に解決できそうなものです。電話をかけてきたお客様に、エージェント につながずにFAQサイトをご案内するにはどうすればよいでしょうか︖**

解答例: 最近では、できるだけWebサイトのFAQなどにお客様を誘導してセルフサービスでの解決を促 していこう、という考えがあります。セルフサービスに誘導することができれば、お客様はコールバッ クを待つことすらなく即時に問題を解決することができます。また、コンタクトセンター側にとっては 応対件数を減らすことができるので、本当にエージェントによる応対を必要とするお客様に対して、よ り丁寧な対応をすることができるようになります。

このようなケースにおいて役に立つのがSMS (ショートメッセージサービス)です。例えば、AWSの完 全マネージド型のメッセージングサービスであるAmazon SNS(Simple Notification Service)や Amazon PinpointのSMS送信機能をAmazon Connectと連携させることで、電話をかけてきたお客様 の携帯電話にFAQのURLを記載したSMSを⾃動的に送信することができます。

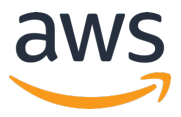

本解答では、Amazon ConnectとAmazon SNSを組み合わせてこうしたシナリオを実現する例につい て説明します。この例の構成は下図のようになります。

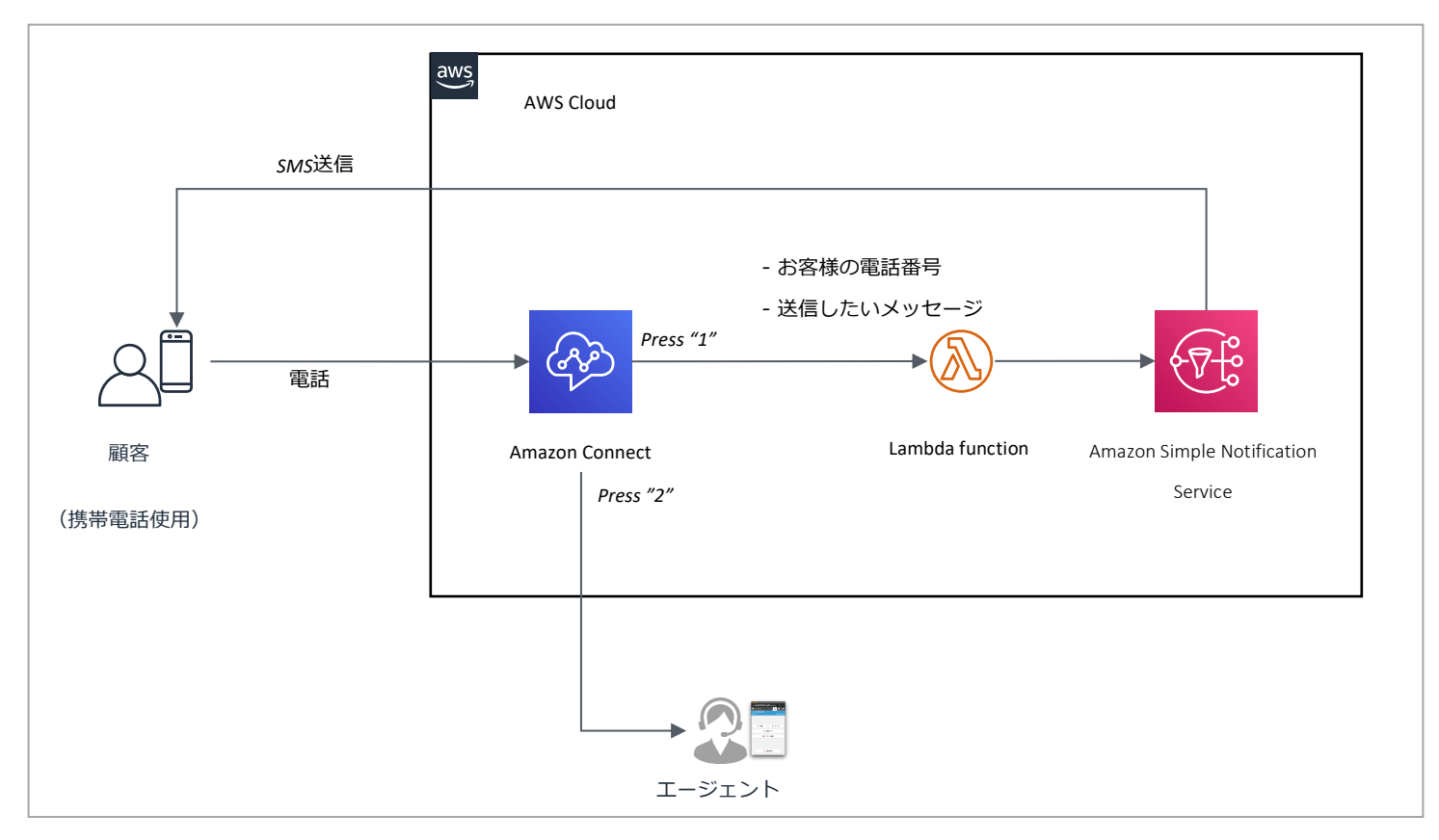

このシナリオの概要は以下の通りです。

- 1) 電話をしてきたお客様は、SMS で FAQ サイトの案内を受け取とるか、エージェントと話すか を、プッシュボタンで選択します。
- 2) SMS を選択した場合、問い合わせフローの「問い合わせ属性を確認する」ブロックでお客様の 電話番号が携帯番号(090, 080, 070)か否かをチェックします。携帯電話であれば、SMS 送信用 の Lambda 関数を呼び出してから、電話を切断します。この時、お客様の電話番号や送信した いメッセージの⽂章は、Amazon Connect の問い合わせ属性を使って Lambda 関数に引き継が れます。もし、お客様の電話番号が携帯電話でない場合は、SMS を送信できない旨をアナウン

© 2020, Amazon Web Services, Inc. or its Affiliates. All rights reserved.

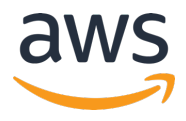

スして、エージェント接続⽤のキューに転送します。また、お客様がエージェントとの通話を選 択した場合も同様に、エージェント接続用のキューに転送します。

3) SMS での案内を選択した場合、上記の Lambda は Amazon SNS(Simple Notification Service) を使って顧客の携帯番号宛に SMS を送信します。

この例の問い合わせフローは以下のようになります。

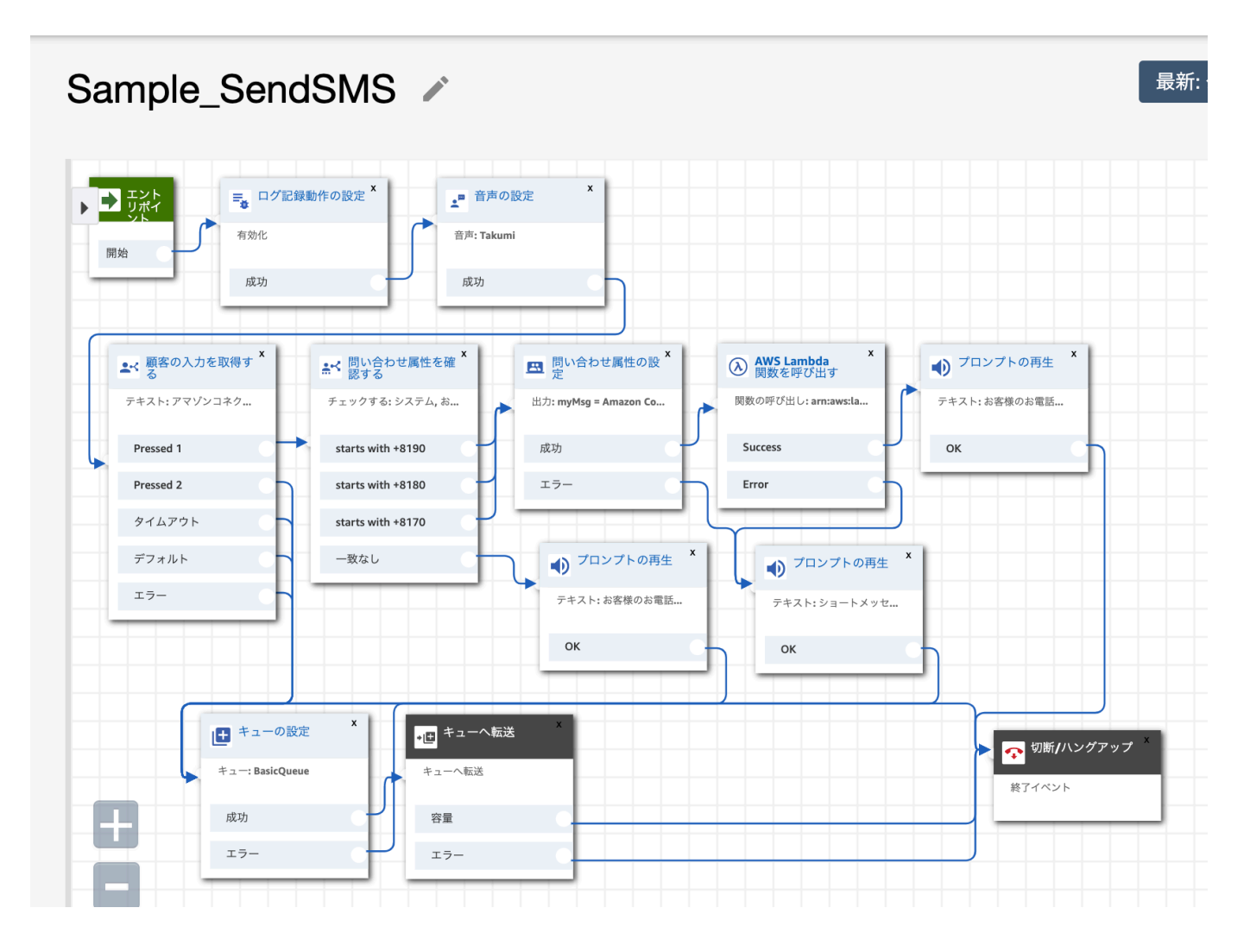

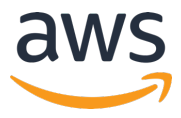

坂田 陽一郎 アマゾン ウェブ サービス ジャパン カスタマーサクセスマネージャー 2020/2/9作成

お役立ちコンテンツとして、上の解説で使用した問い合わせフローや Lambda 関数のサンプルと、イン ストール手順をご用意しましたので、ぜひ皆さんの環境でも実際に試してみてください。また、本編で 解説したコールバックフローのサンプルも同梱していますので、こちらもお試しください。

## お役⽴ちコンテンツ

- 本編でご紹介したコールバックフローのサンプル(Sample\_CallBack.zip) https://go.aws/2PDW7l3
- 本クイズの解答例にある SMS を送信するフロー/Lambda 関数 (Sample\_SendSMS.zip) https://go.aws/2VC7rBO